Pensieve header: Time 6029.18. Zip3 computes most partial derivatives only once.

```
In[ ]:= Date[]
Out[ ]= {2020, 12, 25, 21, 38, 52.4363146}
In[ ]:= SetDirectory["C:\\drorbn\\AcademicPensieve\\Projects\\BabyDoPeGDO"];
       Once[<< KnotTheory`];
       Once[Get@"../Profile/Profile.m"];
       << Objects.m
       << KT.m
```
Loading KnotTheory` version of February 2, 2020, 10:53:45.2097. Read more at http://katlas.org/wiki/KnotTheory.

This is Profile.m of http://www.drorbn.net/[AcademicPensieve](http://www.drorbn.net/AcademicPensieve/Projects/Profile/)/Projects/Profile/.

```
This version: April 2020. Original version: July 1994.
```
## Engine

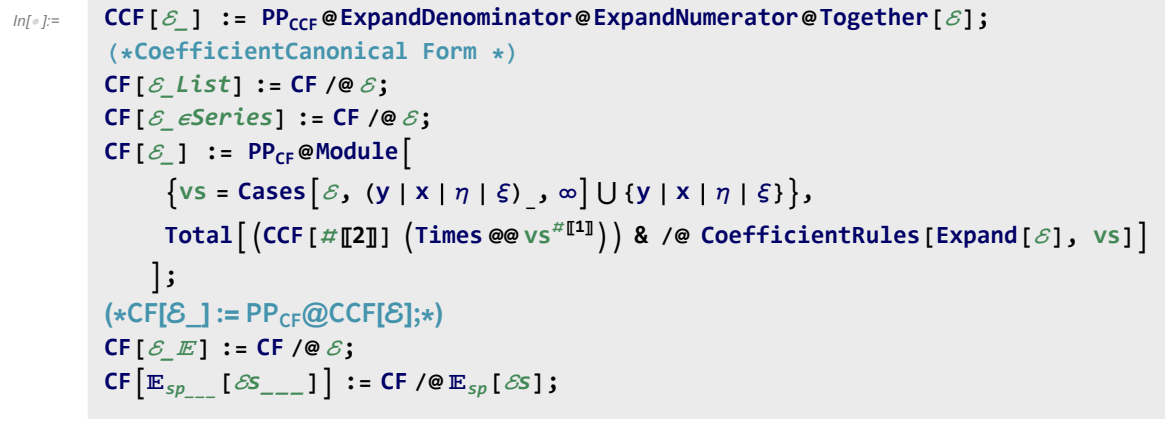

```
In[ ]:= ϵSeries /: S1_ϵSeries ≡ S2_ϵSeries :=
          Length [S1] == Length [S2] \land Inner [CF [#1] == CF [#2] &, S1, S2, And];
        ϵSeries[0] := ϵSeries @@ Table[0, $k + 1];
        ϵSeries /: S1_ϵSeries + S2_ϵSeries :=
          eSeries@@Table[S1[k]] + S2[k], {k, Min[Length@S1, Length@S2]}];
        ϵSeries /: S1_ϵSeries * S2_ϵSeries := ϵSeries @@
           Table [Sum [S1[[j + 1]] * S2[[k - j + 1]], {j, 0, k}], {k, 0, Min [Length@S1, Length@S2] - 1}];
        ϵSeries /: c_ * S_ϵSeries := (c #) & /@ S;
        \epsilonSeries /: \partial_{\nu s} 5 \epsilonSeries := (s \mapsto \partial_{\nu s} s) /@S;
```
Variables and their duals:

In[ ]:= **{y\*, x\*, η\*, ξ\*} = {η, ξ, y, x};**  $(VS_Llist)^* := (V \mapsto V^*) / QVS;$  $(u_{i}^{\dagger})^* := (u^*)_{i}$ ;

E operations:

```
ln[\cdot]: \mathbb{E}[U: E[\omega_1], Q_1], P_1] = \mathbb{E}[\omega_2], Q_2, P_2] : \mathsf{CF}[\omega_1 = \omega_2] \wedge \mathsf{CF}[Q_1 = Q_2] \wedge (P_1 = P_2);
                  /: [ω1_, Q1_, P1_] [ω2_, Q2_, P2_] := [ω1 ω2, Q1 + Q2, P1 + P2];
                 \mathbb{E}_{d\mathbb{1}\to r\mathbb{1}}\left[\,\mathcal{E}\mathbb{1} S_{\text{---}}\,\right]\equiv\mathbb{E}_{d\mathbb{2}\to r\mathbb{2}}\left[\,\mathcal{E}\mathbb{2} S_{\text{---}}\,\right]\;\;\mathop{\text{``\mathrel{:=}}}\;\;\left(d\mathbb{1}\eqqcolon d\mathbb{2}\right)\;\wedge\;\left(r\mathbb{1}\eqqcolon r\mathbb{2}\right)\;\wedge\;\left(\mathbb{E}\left[\,\mathcal{E}\mathbb{1} S\,\right]\,\equiv\,\mathbb{E}\left[\,\mathcal{E}\mathbb{2} S\,\right]\,\right);\mathbb{E}_{d1\to r1}\left[\mathcal{E}1s_{--}\right]\mathbb{E}_{d2\to r2}\left[\mathcal{E}2s_{--}\right]\xrightarrow{\wedge}:=\mathbb{E}_{(d1\bigcup d2)\to (r1\bigcup r2)}\text{@Q}\left(\mathbb{E}\left[\mathcal{E}1s\right]\mathbb{E}\left[\mathcal{E}2s\right]\right);\mathbb{E}_{dr} \left[ \mathcal{E} \mathsf{S}_{---} \right] \mathsf{S}_k \mathsf{\mathcal{E}} = \mathbb{E}_{dr} @@ \mathbb{E} \left[ \mathcal{E} \mathsf{S} \right] \mathsf{S}_k;
In[i] : E_{d1 \to r1} [ \, \mathcal{E} 1s \, \, ] \, / / E_{d2 \to r2} [ \, \mathcal{E} 2s \, \, ] \, : = Module [ \, \{ \text{is} = r1 \, \text{O} \, d2, \, \text{lvs} \}lvs = Flatten@Table[{x$@i, y$@i}, {i, is}];
                      \mathbb{E}_{(d1\cup \text{Complement}[d2, is])\rightarrow (r2\cup \text{Complement}[r1, is])}\text{ @ } \left(\text{Zip}_{1\vee s\downarrow |1\vee s^*}\text{[}1\vee s^*\text{.}1\vee s\text{, } \text{Times}\text{[}1\vee s\text{, }s\text{]}\right)[ℰ1s] /. Table[(v : x y)i → v$@i, {i, is}],
                                 \mathbb{E} [\mathcal{E}2s] /. Table[(v : \xi | \eta)_i \rightarrow V_{\xi \circ \phi i}, \{\mathbf{i}, \mathbf{i}\mathbf{s}\}]]]
                    \mathbf{I}\begin{array}{ccc}\n\supseteq & e^{G/2} & \stackrel{e^{F/2}}{=} & \stackrel{y}{\longrightarrow} & e^{\lambda F/2} \\
\downarrow & \downarrow & \downarrow \\
\hline\n\Rightarrow & \varepsilon & \end{array}onnected
                                                                                                                                                                                                   diagrams
                               Lemma 1
                                                                                  Lemma 2
                                                                                                                                     Lemma 3
In[ ]:= Zipvs_[ℱ_, ℰ_] := 〈ℱ , ℰ〉 // Zip1vs // Zip2vs // Zip3vs;
                Zipvs_[ℱ_, ℰ_] := 〈ℱ , ℰ〉 // Zip1vs // EZip23vs;
              Getting rid of the quadratic.
              Lemma 1. With convergences left to the reader,
                \left\langle F: \mathcal{E} \oplus \frac{1}{2} \sum_{i,j \in B} G_{ij} z_i z_j \right\rangle_{\mathcal{E}} = \det(1 - GF)^{-1/2} \left\langle F(1 - GF)^{-1} : \mathcal{E} \right\rangle_{\mathcal{E}}In[•] := Zip1_{\Omega} = Identity;
                 Zip1<sub>vs</sub> \mathbb{Q} \left( \mathcal{F}_{-}, \mathbb{E}[\omega_-, Q_-, P_-] \right) := \text{PP}_{\text{Zip1}} \mathbb{Q} \text{Module} \left[ \{I, F, G, u, v\}, \right.ℐ = IdentityMatrix@Length@vs;
                         F = Table[\partial_{u,v} \mathcal{F}, \{u, vs^* \}, \{v, vs^* \}];G = Table[∂u,v Q, {u, vs}, {v, vs}];
                         CF[vs*.F.Inverse[ℐ - G.F].vs* / 2],
                             \mathop{\mathbb{E}}\big[\mathsf{CF@PowerExp}and@Factor\big[\,\omega\, \mathsf{Det}\, [\, \mathcal{I} \text{ - G.F}\, ]^{-1/2} \big], CF[Q – \mathop{\mathsf{vs}}\nolimits. \mathsf{G.\,vs} \text{ / 2}], \mathop{P}\big] \big\rangle\mathcal{I}
```
Getting rid of linear terms.<br>Lemma 2.  $\langle F: \mathcal{E} \oplus^{\sum_{i \in B} y_i z_i} \rangle_{R} = \oplus^{\frac{1}{2} \sum_{i,j \in B} F_{ij} y_i y_j} \langle F: \mathcal{E} |_{z_B \to z_B + F y_B} \rangle_{R}$ .

```
In[<i>e</i>] := Zip2<sub>\Omega</sub> = Identity;
             Zip2vs_ @〈ℱ_, [ω_, Q_, P_]〉 := PPZip2@Module[{F, Y, u, v},
                   F = Table[∂u,v ℱ , {u, vs*}, {v, vs*}];
                   Y = Table[\partial_y Q, \{V, VS\}];CF \left/ \mathcal{Q} \left( \mathcal{F}, \mathbb{E} \left[ \omega, Q - Y \cdot \nu s + Y \cdot \mathbb{F} \cdot Y / 2, P / \cdot \text{Thread} \left[ \nu s \rightarrow \nu s + \mathbb{F} \cdot Y \right] \right] \right)]
```
Dealing with Feynman diagrams.

**Lemma 3.** With an extra variable  $\lambda$ ,  $Z_{\lambda} := \log[\lambda F : e^{P}]_{B}$  satisfies and is determined by the following PDE / IVP:

$$
Z_0 = P \quad \text{and} \quad \partial_{\lambda} Z_{\lambda} = \frac{1}{2} \sum_{i,j \in B} F_{ij} \left( \partial_{z_i} \partial_{z_j} Z_{\lambda} + (\partial_{z_i} Z_{\lambda}) (\partial_{z_j} Z_{\lambda}) \right).
$$

Note that the power m of  $\lambda$  is at most  $k-1+\frac{2k+2}{2}=2$  k. We write  $Z_{\lambda} = \sum Z[m] \lambda^m$ .

```
\mathbb{E}_{\mathbb{P}[\mathbb{P}]} = \text{Zip3}_{\mathbb{V}_S} \otimes \langle \mathcal{F}_-, \mathbb{E}[\omega_-, Q_-, P_-] \rangle := \text{PP}_{\text{Zip3}} \otimes \text{Module} \Big[ \{\mathsf{F}, \mathsf{Z}, \mathsf{u}, \mathsf{v}, \mathsf{m}, \mathsf{j} \},;
                   Z[j_-, v_+] := Z[j, v] = \partial_v Z[j];Z[0] = P;
                   {\rm For} \left[m = 0, m < 2 \frac{\pi}{6}k, +m\right]Z[m+1] = CF\left[\frac{1}{1}\right]2 (m + 1)
                           Sum[F[u, v] (\partial_{u,v}Z[m] + Sum[Z[j, u] * Z[m-j, v], \{j, 0, m\}]), {u, vs}, {v, vs}]
                  ;
                  \mathbb{E}[\omega, Q, CF[Sum[Z[m], \{m, 0, 2\frac{4}{3}k\}]/. Table[V \rightarrow 0, \{V, VS\}]]]\overline{1}
```

```
In[ ]:= EZip23vs_ @〈ℱ_, [ω_, Q_, P_]〉 := PPEZip23@Module
            {nP, nℱ, nQ, j = 0, ps, c, t, rr = {(*release rules*)}},
            nP = TotalCoefficientRules[#, vs] /.
                    (ps_ → c_) \rightarrow (AppendTo[rr, t[++j] → CF@c]; t[j] (Times @@vs<sup>ps</sup>) & /@ P;
            nQ = TotalCoefficientRules[Q, vs] /.
                 (pS_ \to c_-) \Rightarrow \left(\text{AppendTo}[\text{rr}, \text{t[++j]}] \to \text{CFec}]; \text{t[j]} \left(\text{Times} \text{ @ } \text{vs}^{\text{ps}}\right)\right];nℱ = TotalCoefficientRules[ℱ , vs*] /. (ps_ → c_) ⧴
                  AppendTo[rr, t[++j] → CF@c]; t[j] Times @@ (vs*)ps;
            CF[Expand[〈nℱ, [ω, nQ, nP]〉 // Zip2vs // Zip3vs] /. rr]
           1
```
## Profile

```
In[ ]:= BeginProfile[];
    PopupWindow[Button["Show Profile Monitor"],
     Dynamic[PrintProfile[], UpdateInterval → 3, TrackedSymbols → {}]]
```
Out[e]= Show Profile Monitor

 $$k = 1$ 

In[ ]:= **NewBit[**K\_**] := Module{Alex = Alexander[**K**][T]},**

$$
T^3 \frac{\text{Alex}^2}{T-1} Z[K][3, 2]/\text{Factor}
$$

In[ ]:= **\$k = 1; NewBit /@ AllKnots[{3, 5}]**

KnotTheory: Loading precomputed data in PD4Knots`.

$$
\text{Out}[\text{m}]=\left\{2-T+T^2,\text{ } (1+T) \text{ } \left(1-3\text{ } T+T^2\right),\text{ } \frac{4-3\text{ } T+5\text{ } T^2-3\text{ } T^3+3\text{ } T^4-T^5+T^6}{T^2},\text{ } 9-11\text{ } T+7\text{ } T^2-T^3\right\}
$$

- In[ ]:= **(\*Two knots with equal Alexander, new bit does not agree\*) Alexander[Knot[6, 1]] == Alexander[Knot[9, 46]] \$k = 1; Timing[NewBit[Knot[6, 1]] ⩵ NewBit[Knot[9, 46]]]**
- $Out[ \circ ] =$  True

Out[ $\bullet$ ]=  $\{19.2188, 5 - 11 T - T^2 + 3T^3 = 7 - 21 T + 9 T^2 + T^3\}$ 

```
In[ ]:= PrintProfile[]
Out[e]= ProfileRoot is root. Profiled time: 33.673
      ( 24) 0.016/ 0.032 above CF
       ( 237) 1.528/ 31.670 above EZip23
       ( 237) 0.811/ 1.973 above Zip1
    Zip3: called 237 times, time in 13.292/14.515
      ( 237) 13.290/ 14.520 under EZip23
       ( 1422) 0.568/ 1.223 above CF
    CCF: called 15895 times, time in 9.063/9.063
       ( 15895) 9.063/ 9.063 under CF
    CF: called 8837 times, time in 8.557/17.62
       ( 5495) 6.627/ 12.450 under EZip23
         ( 24) 0.016/ 0.032 under ProfileRoot
       ( 711) 0.581/ 1.162 under Zip1
      ( 1185) 0.765/ 2.752 under Zip2
      ( 1422) 0.568/ 1.223 under Zip3
      ( 15895) 9.063/ 9.063 above CCF
    EZip23: called 237 times, time in 1.528/31.668
      ( 237) 1.528/ 31.670 under ProfileRoot
       ( 5495) 6.627/ 12.450 above CF
       ( 237) 0.422/ 3.174 above Zip2
      ( 237) 13.290/ 14.520 above Zip3
    Zip1: called 237 times, time in 0.811/1.973
       ( 237) 0.811/ 1.973 under ProfileRoot
       ( 711) 0.581/ 1.162 above CF
    Zip2: called 237 times, time in 0.422/3.174
      ( 237) 0.422/ 3.174 under EZip23
       ( 1185) 0.765/ 2.752 above CF
```
In[ ]:= **\$k = 1; equiv = {Knot[10, 106], Knot[12, NonAlternating, 369]}; Length@Union[Z /@ equiv]**

KnotTheory: Loading precomputed data in KnotTheory/12N.dts.

KnotTheory: The GaussCode to PD conversion was written by Siddarth Sankaran at the University of Toronto in the summer of 2005.

Out[ $\circ$ ]= 1

```
In[ ]:= $k = 1; equiv =
      {Knot[12, Alternating, 427], Knot[12, Alternating, 435], Knot[12, Alternating, 990]};
     Length@Union[Z /@ equiv]
```
KnotTheory: Loading precomputed data in KnotTheory/12A.dts.

Out[ $\circ$ ]= 1

```
In[ ]:= PrintProfile[]
Out[e]= ProfileRoot is root. Profiled time: 191.817
      ( 44) 0.016/ 0.048 above CF
      ( 652) 9.487/ 184.940 above EZip23
      ( 652) 2.809/ 6.829 above Zip1
    CF: called 24383 times, time in 71.254/139.424
      ( 15211) 65.246/ 123.720 under EZip23
      ( 44) 0.016/ 0.048 under ProfileRoot
      ( 1956) 2.078/ 4.020 under Zip1
      ( 3260) 2.531/ 8.256 under Zip2
      ( 3912) 1.383/ 3.385 under Zip3
      ( 48358) 68.170/ 68.170 above CCF
    CCF: called 48358 times, time in 68.17/68.17
      ( 48358) 68.170/ 68.170 under CF
    Zip3: called 652 times, time in 38.903/42.288
      ( 652) 38.903/ 42.288 under EZip23
      ( 3912) 1.383/ 3.385 above CF
    EZip23: called 652 times, time in 9.487/184.94
      ( 652) 9.487/ 184.940 under ProfileRoot
      ( 15211) 65.246/ 123.720 above CF
      ( 652) 1.194/ 9.450 above Zip2
      ( 652) 38.903/ 42.288 above Zip3
    Zip1: called 652 times, time in 2.809/6.829
      ( 652) 2.809/ 6.829 under ProfileRoot
       ( 1956) 2.078/ 4.020 above CF
    Zip2: called 652 times, time in 1.194/9.45
      ( 652) 1.194/ 9.450 under EZip23
       ( 3260) 2.531/ 8.256 above CF
```
 $Sk = 2$ 

```
In[ ]:= $k = 2; equiv = {Knot[10, 106], Knot[12, NonAlternating, 369]};
    Length@Union[Z /@ equiv]
```
Out[ $e$ ]= 2

```
In[ ]:= PrintProfile[]
Out[ ]= ProfileRoot is root. Profiled time: 1385.55
      ( 54) 0.048/ 0.110 above CF
      ( 813) 33.488/ 1376.810 above EZip23
      ( 813) 3.466/ 8.627 above Zip1
    CF: called 34431 times, time in 684.159/1270.53
      ( 21385) 667.252/ 1185.810 under EZip23
      ( 54) 0.048/ 0.110 under ProfileRoot
      ( 2439) 2.624/ 5.161 under Zip1
      ( 4226) 5.094/ 21.569 under Zip2
      ( 6327) 9.141/ 57.881 under Zip3
      ( 79352) 586.374/ 586.374 above CCF
    CCF: called 79352 times, time in 586.374/586.374
      ( 79352) 586.374/ 586.374 under CF
    Zip3: called 813 times, time in 76.353/134.234
      ( 813) 76.353/ 134.234 under EZip23
      ( 6327) 9.141/ 57.881 above CF
    EZip23: called 813 times, time in 33.488/1376.81
      ( 813) 33.488/ 1376.810 under ProfileRoot
      ( 21385) 667.252/ 1185.810 above CF
      ( 813) 1.710/ 23.279 above Zip2
      ( 813) 76.353/ 134.234 above Zip3
    Zip1: called 813 times, time in 3.466/8.627
      ( 813) 3.466/ 8.627 under ProfileRoot
      ( 2439) 2.624/ 5.161 above CF
    Zip2: called 813 times, time in 1.71/23.279
      ( 813) 1.710/ 23.279 under EZip23
      ( 4226) 5.094/ 21.569 above CF
In[ ]:= $k = 2; equiv =
     {Knot[12, Alternating, 427], Knot[12, Alternating, 435], Knot[12, Alternating, 990]};
    Length@Union[Z /@ equiv]
```
Out[ $\circ$ ]= 3

```
In[ ]:= PrintProfile[]
Out[ ]= ProfileRoot is root. Profiled time: 4487.52
      ( 69) 0.048/ 0.141 above CF
      ( 1071) 88.732/ 4476.283 above EZip23
      ( 1071) 4.482/ 11.099 above Zip1
    CF: called 50814 times, time in 2422.21/4253.04
      ( 31561) 2385.370/ 4027.910 under EZip23
      ( 69) 0.048/ 0.141 under ProfileRoot
      ( 3213) 3.294/ 6.617 under Zip1
      ( 5774) 9.922/ 48.337 under Zip2
      ( 10197) 23.581/ 170.038 under Zip3
      ( 133087) 1830.828/ 1830.828 above CCF
    CCF: called 133087 times, time in 1830.83/1830.83
      ( 133087) 1830.828/ 1830.828 under CF
    Zip3: called 1071 times, time in 139.043/309.081
      ( 1071) 139.043/ 309.081 under EZip23
      ( 10197) 23.581/ 170.038 above CF
    EZip23: called 1071 times, time in 88.732/4476.28
      ( 1071) 88.732/ 4476.283 under ProfileRoot
      ( 31561) 2385.370/ 4027.910 above CF
      ( 1071) 2.223/ 50.560 above Zip2
      ( 1071) 139.043/ 309.081 above Zip3
    Zip1: called 1071 times, time in 4.482/11.099
      ( 1071) 4.482/ 11.099 under ProfileRoot
      ( 3213) 3.294/ 6.617 above CF
    Zip2: called 1071 times, time in 2.223/50.56
      ( 1071) 2.223/ 50.560 under EZip23
      ( 5774) 9.922/ 48.337 above CF
In[ ]:= Date[]
Out[e]= {2020, 12, 25, 22, 57, 10.5144898}
In[ ]:= $k = 2; equiv = {Knot[12, NonAlternating, 60],
      Knot[12, NonAlternating, 61], Knot[12, NonAlternating, 219]};
```
**Length@Union[Z /@ equiv]**

```
Outf \circ = 1
```

```
In[ ]:= PrintProfile[]
Out[ ]= ProfileRoot is root. Profiled time: 6029.18
      ( 84) 0.093/ 0.234 above CF
      ( 1329) 131.492/ 6014.676 above EZip23
      ( 1329) 6.030/ 14.273 above Zip1
    CF: called 67039 times, time in 3163.13/5687.83
      ( 41579) 3107.804/ 5343.755 under EZip23
      ( 84) 0.093/ 0.234 under ProfileRoot
      ( 3987) 4.013/ 8.243 under Zip1
      ( 7322) 14.302/ 70.886 under Zip2
      ( 14067) 36.913/ 264.715 under Zip3
      ( 177470) 2524.708/ 2524.708 above CCF
    CCF: called 177470 times, time in 2524.71/2524.71
      ( 177470) 2524.708/ 2524.708 under CF
    Zip3: called 1329 times, time in 201.079/465.794
      ( 1329) 201.079/ 465.794 under EZip23
      ( 14067) 36.913/ 264.715 above CF
    EZip23: called 1329 times, time in 131.492/6014.68
      ( 1329) 131.492/ 6014.676 under ProfileRoot
      ( 41579) 3107.804/ 5343.755 above CF
      ( 1329) 2.749/ 73.635 above Zip2
      ( 1329) 201.079/ 465.794 above Zip3
    Zip1: called 1329 times, time in 6.03/14.273
      ( 1329) 6.030/ 14.273 under ProfileRoot
      ( 3987) 4.013/ 8.243 above CF
    Zip2: called 1329 times, time in 2.749/73.635
      ( 1329) 2.749/ 73.635 under EZip23
      ( 7322) 14.302/ 70.886 above CF
```
In[ ]:= **Date[]**

Out[e]= {2020, 12, 25, 23, 23, 53.6432916}